# The book was found

# Microsoft Office Project 2007 Step By Step

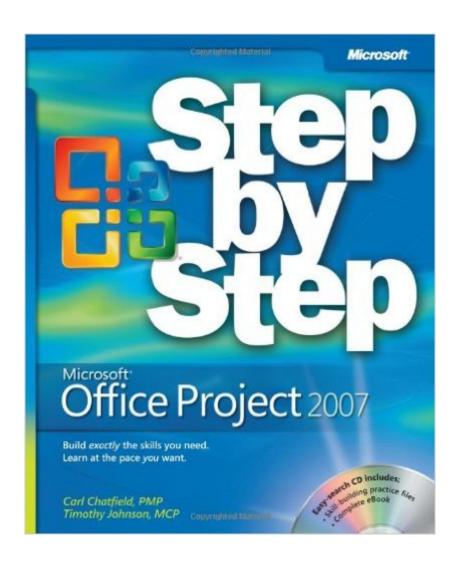

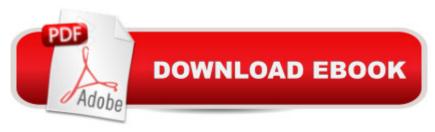

## **Synopsis**

Experience learning made easyâ "and quickly teach yourself how to manage your projects with Project 2007. With Step By Step, you set the paceâ "building and practicing the skills you need, just when you need them! Build a project plan and fine-tune the details Schedule tasks, assign resources, and manage dependencies Monitor progress and costsâ "and keep your project on track Format Gantt charts and other views to communicate project data Begin exploring enterprise project management systems. Your all-in-one learning experience includes: Files for building skills and practicing the bookâ TMs lessons Fully searchable eBook Bonus guide to the Ribbon, the new Microsoft Office interface Quick course on project management in the Appendix Windows Vista Product Guide eReferenceâ "plus other resources on CD. For customers who purchase an ebook version of this title, instructions for downloading the CD files can be found in the ebook.

## **Book Information**

Series: Step by Step

Paperback: 560 pages

Publisher: Microsoft Press; 1 edition (February 7, 2007)

Language: English

ISBN-10: 8120331893

ISBN-13: 978-0735623057

ASIN: 0735623058

Product Dimensions: 7.4 x 1.3 x 8.9 inches

Shipping Weight: 2.1 pounds (View shipping rates and policies)

Average Customer Review: 4.4 out of 5 stars Â See all reviews (46 customer reviews)

Best Sellers Rank: #436,567 in Books (See Top 100 in Books) #56 in Books > Computers & Technology > Business Technology > Microsoft Project #63 in Books > Computers & Technology

> Software > Microsoft > Microsoft Project #78 in Books > Computers & Technology > Business

Technology > Software > Project Management Software

### Customer Reviews

This has been a great book for learning Project 2007. If you already know Project, it does a great job of providing review material, guiding you away from unnecessary chapters. If you have never really spent time with Project, this book does a very good job of walking you through, Step by Step, aspects and capabilities of Project, as well as exposing you to solid project management practices.

Once I get a Step by Step series book, and its operating model is just what you need if you start from scratch or you're an advanced specialist looking for updates. Very precise and clear explanations and companion CD with samples files for practicing just rocks!, you have the entire scenario and just need to get creative to escalate your neverending questions to the sample scenario, which is just as clear to see as on the field.2007 version is just what I spected from the book, covering every topic from basic use to advanced control and tracking and integration with Project Server. You can notice PMI orientation in product, and that's quite good worked on the book.I missed some information regarding some intelligence moved from Office Project to PWA (Server), like enterprise fields and server settings (well I supposed I'll get new stuff from the next MOC for Project Server)If you want to solve questions regarding the use of the product, or maybe you're trying to get quite the expertise for a terrific project management, this book will do the job

I bought this book because it was recommended for an online-college course that I am taking. I couldn't believe that the same book was much higher in price on several other websites and how affordable it was to get through. The book itself is excellent as it gives step-by-step directions on how to use the project. It is an excellent resource and very easy to use. I would recommend this book to anyone seeking detailed, but easy to understand directions regarding the product it is designed for.

One of the best reference books I have ever read (and I have read a lot of them). The authors take you 'step by step' through every critical feature in MS Project. The procedures are very straightforward; there is virtually no way to screw up their instructions. Even if you know nothing about project management, you will have no trouble with this book. In fact, this book will teach you more than how to use MS Project, it will also teach you about project management. I really can't say enough positive things about this book. My only small criticism is that many of the figures are not labeled. I found myself labeling some of the more ambiguous figures myself. Nonetheless, I still have no trouble giving this book 5 stars.

Good textbook - helpful teaching style that made learning easier. Chapters built upon each other through the book and allows for good learning capacity. I was able to improve my skills and knowledge through the use of this book.LOVE to learn the visually method. I like the comfort of purchasing on . I know I can count on them for excellent service and I have never been let down. Sometimes it is necessary to make a return of an item and I like the flawless way that returns can be

handled on . They are without a doubt the very first â œgo-toâ • whenever I want to make a purchase. Whether it is a book, or something for my home or office, or an item of clothing I always check for availability on first. When I want to get a gift item and have it delivered directly to the home of the recipient it is truly awesome! I also find it exceptionally helpful when I want to buy multiples of a specific item as I can usually find what I want from one source or from multiple sources. Thanks for making it so easy to purchase whatever I want, whenever I want! I love to shop from my computer or even from my phone, or even in my pjâ ™s!

As the title indicates, this book takes you step by step through the program. There is also a CD containing a PDF file of the entire book, so you can load this file and have the book always available on you computer too. I learn more by doing, and this CD has some great exercise files for you to follow go through, practicing each step, and knowing that you won't mess up any of your own files. Very helpful!

09/30/14. Good book for the basic information. Many of my government clients use older versions of MS Project and this book provides the basic information to effectively utilize the tool. Buying used books is the smart way to go for older products as there are many used books available in great condition, as is this one. Good buy.

I think this is going to be pretty good for what I need. In the construction industry we use schedules all of the time and this may be a pretty good program. I have not read the entire book but it does show how to use the program which is a good think. Not being use to the program I believe this will be good info to start with.

#### Download to continue reading...

Office 2016 For Beginners- The PERFECT Guide on Microsoft Office: Including Microsoft Excel Microsoft PowerPoint Microsoft Word Microsoft Access and more! Microsoft Office 2007: Introductory Concepts and Techniques, Premium Video Edition (Available Titles Skills Assessment Manager (SAM) - Office 2007) Microsoft Office Project 2007 Step by Step Your Office: Microsoft Office 2016 Volume 1 (Your Office for Office 2016 Series) Programming Microsoft Office 365 (includes Current Book Service): Covers Microsoft Graph, Office 365 applications, SharePoint Add-ins, Office 365 Groups, and more (Developer Reference) Project Management Using Microsoft Project 2013: A Training and Reference Guide for Project Managers Using Standard, Professional, Server, Web Application and Project Online Microsoft Project 2013, Configuracià n: Configura bien

el Project, evita contratiempos (Administrando Proyectos con Microsoft Project) (Spanish Edition)
Microsoft Office Excel 2007 Step by Step Microsoft Office Publisher 2007 Step by Step Your Office:
Getting Started with Project Management (Your Office for Office 2013) Your Office: Microsoft Excel
2016 Comprehensive (Your Office for Office 2016 Series) Your Office: Microsoft Access 2016
Comprehensive (Your Office for Office 2016 Series) Enhanced Microsoft Office 2013: Introductory
(Microsoft Office 2013 Enhanced Editions) Project Management: 26 Game-Changing Project
Management Tools (Project Management, PMP, Project Management Body of Knowledge) Project
Management: Secrets Successful Project Managers Know And What You Can Learn From Them: A
Beginner's Guide To Project Management With Tips On Learning ... Project Management Body of
Knowledge) Agile Project Management: Box Set - Agile Project Management QuickStart Guide &
Agile Project Management Mastery (Agile Project Management, Agile Software Development, Agile
Development, Scrum) Agile Project Management: An Inclusive Walkthrough of Agile Project
Management (Agile Project Management, Agile Software Development, Scrum, Project
Management) Take Back Your Life!: Using Microsoft Office Outlook 2007 to Get Organized and
Stay Organized Microsoft Office Access 2007 VBA VBA and Macros for Microsoft Office Excel 2007

<u>Dmca</u>